## **OBSAH**

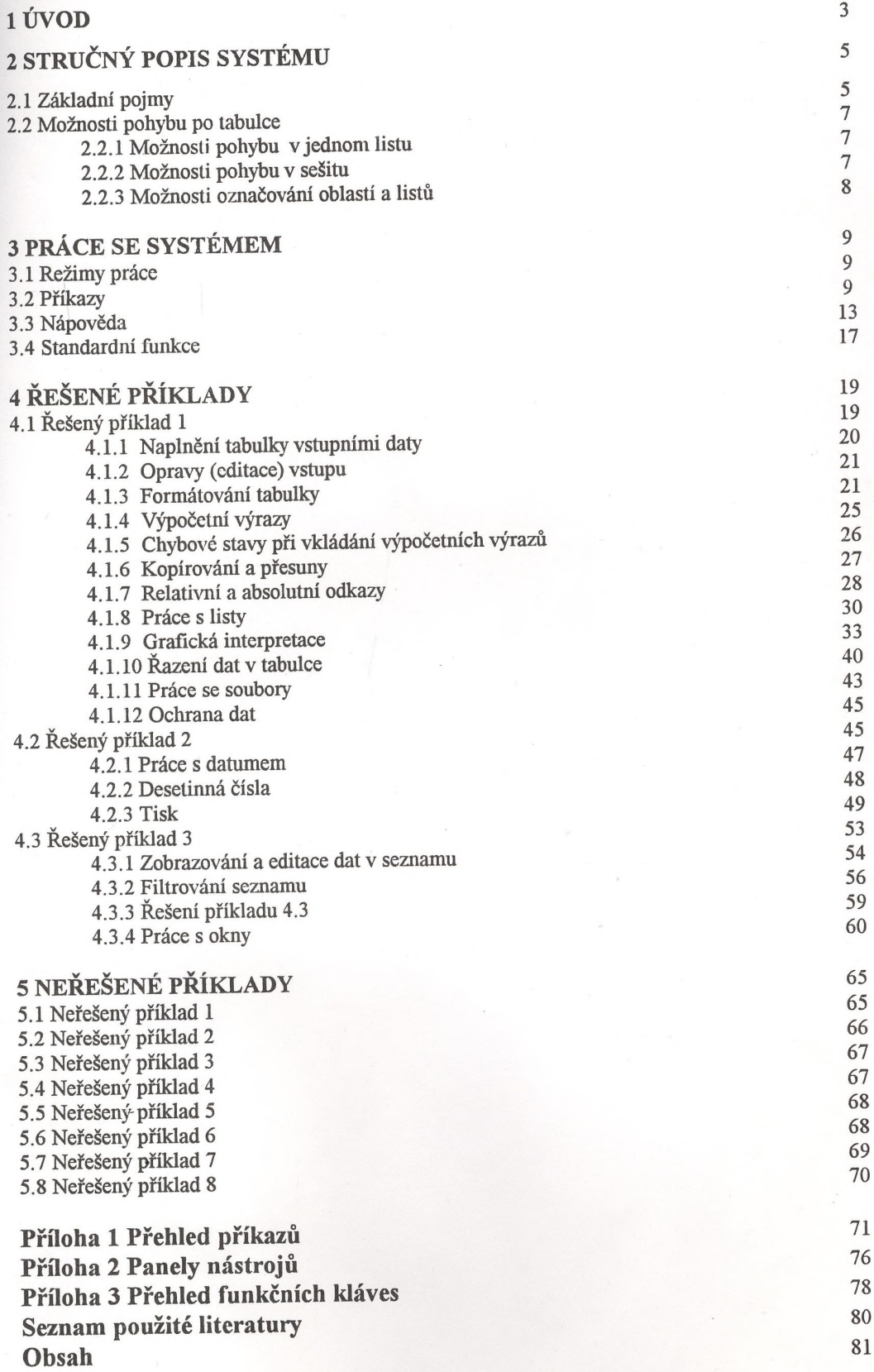

**VA** 81 KNINDYNA **DIJO**